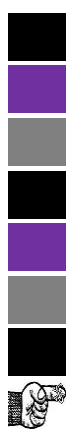

# **Technical Support & FAQs**

- How to talk to presenter? Click on "talk" button to speak to presenter. Click on "talk" button off after you are done speaking with presenter.
- Please turn off all your talk buttons during the presentation.
- Please enter all your questions for the presenter in the Blackboard Collaborate Chat Box area at the bottom of your navigation panel.

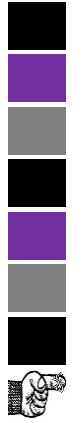

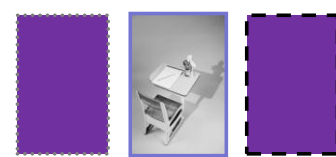

### Blackboard: More About Rubrics

May 6th 12:45 to 2:15 PM EDT

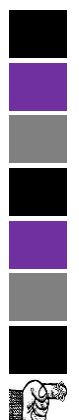

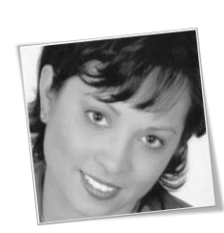

**Presented by**  Dr. Julia VanderMolen Department Coordinator and Assistant Professor of Health and Science (Online) Dr. Scott Benton, Course Coordinator and Adjunct Faculty Science (online)

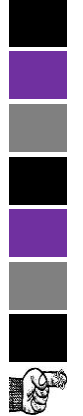

# Disclosure Statements

- The planner and presenter do not have any financial arrangements or affiliations with any commercial entities whose products, research or services may be discussed in this activity.
- No commercial funding has been accepted for this presentation.

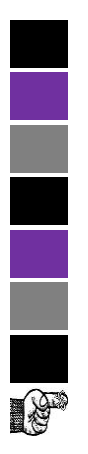

# Poll Question

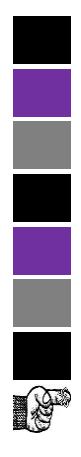

## Abstract

• This webinar is for faculty interested in learning more about rubrics and how to use the new rubric tool in Blackboard to assess student work.

# Topics Covered

You will learn the basics of a rubric

- The what
- The why
- The parts of a rubric

You will be able to create rubrics to:

- Guide student performance
- Measure robust learning outcomes
- Streamline grading and feedback

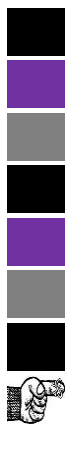

# What is a rubric?

- A rubric is a lesson in quality.
- A public declaration of expectations.
- A communication tool.
- A self-assessment tool for learners.
- A gauge for examining performance.
- A self-fulfilling prophecy.

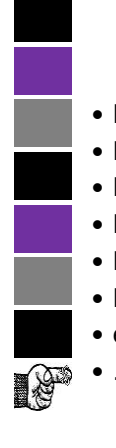

# What Can You Assess with a Rubric?

- Projects
- Essays
- Research Papers
- Lab Work
- Discussions
- Presentations
- ePortfolios
- ….

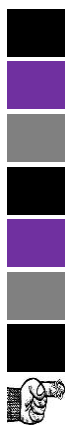

# Let's Share

• Can you list an idea?

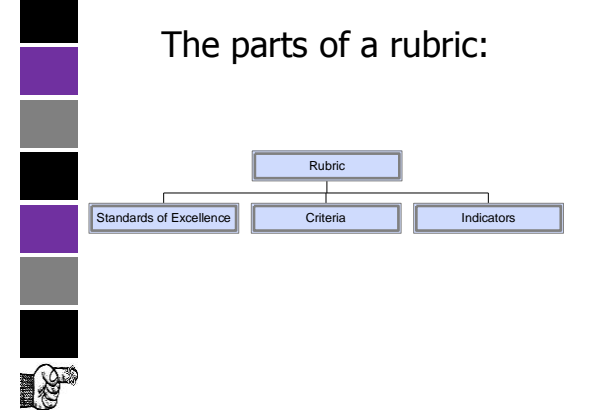

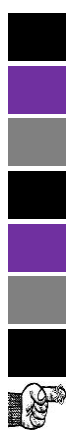

# Standards of Excellence

- Degrees of quality
- Even number
- Language or numbers
- Weighting

# **IS**

# **Indicators**

**Criteria** 

• The specific areas for assessment.

• Form and function represented.

• Focus areas for instruction.

• Clear and relevant. • Age appropriate.

- Descriptors of level of performance for the criteria.
- Clear, observable language.
- Clear to the learner.
- Examples for learners.

• Consistency • Accuracy • Clarity • Utility • Power • Intent

# Problems with current practice

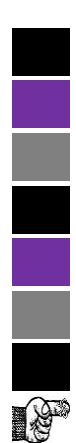

#### The Whole is the Sum of Its **Parts** •  $P = parts$

- $\bullet$  W = whole
- $P + P + P = W$

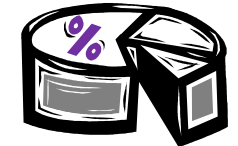

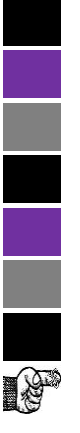

# How do rubrics alter instruction?

- The teacher commits to teaching quality.
- The teacher commits to assisting the student self-assess.
- The focus is on each product and/or performance.
- The labels are removed from students.
- Specificity appears in all communications.
- Everyone gives and receives feedback.

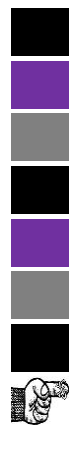

## Whom does a rubric assist?

- It is a feedback system for students to judge a product or performance.
- It is a feedback tool for teachers to provide clear, focused coaching to the learner.
- It is a system that promotes consistent and meaningful feedback over time in a building and between buildings.
- It is a communication tool for parents.

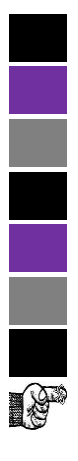

# Issues for implementation:

- Special populations.
- Applications for teaching "criteria".
- Developmental rubrics.
- First and second draft.
- Consistency across grades/departments.
- Changing tasks.
- Weighting for grades.
- Report cards.

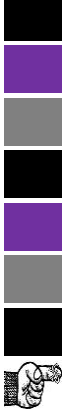

#### Developing a Rubric with My Students:

- Based on background of students for the particular work.
- Examine professional criteria.
- Focus on specific criterion.

# What makes a quality RUBRIC?

- Clear essential criteria.
- Realistic number of The sequence of criteria.
- Explicit, observable indicators.
- If points… clear to students upfront.
- criteria is deliberate.
	- High interjudge reliability.
	- Tested out with students.

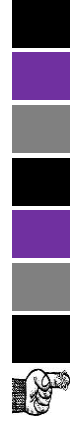

# Skills for Implementation

- Knowledge and experience with specific skill
- Practice with rubric
- Objectivity
- Presentation of rubric in advance to be sure all participants understand

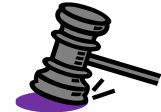

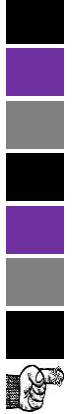

# How do I get started?

- Critique current models.
- Ask students to define "quality" in relation to specific product or performance.
- Translate into a modest rubric.

#### Okay Now for Bb! 1. How should I prepare for creating a rubric in Blackboard?

- 2. How do I enter a rubric in Blackboard?
- 3. How do I edit the Rubric Grid?
- 4. How do I associate a rubric with an
- 5. assessment?
- 6. How do I grade with rubrics?
- 7. How do I view a Rubric Evaluation Report?

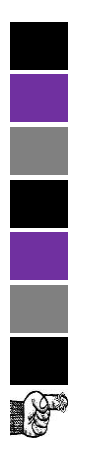

# Creating a Rubric in Blackboard

**How do I enter a rubric in Blackboard?**

1. Control Panel > Course Tools > Rubrics 2. Click on Create Rubric button.

Rubrics Creat Rubic

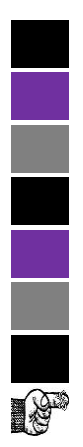

 $\star$ 

#### Creating a Rubric in Blackboard

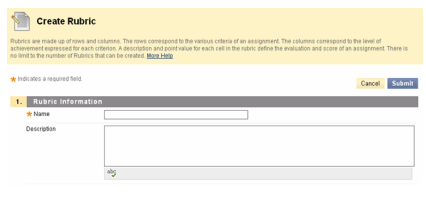

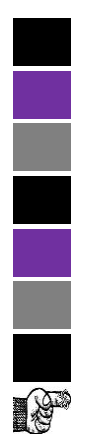

# Creating a Rubric in Blackboard

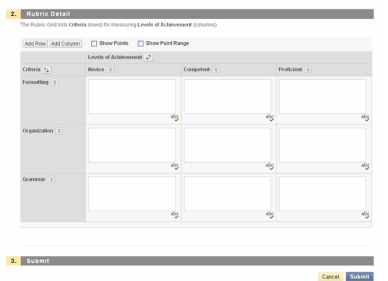

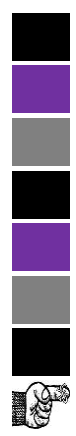

# Blackboard Rubric Example

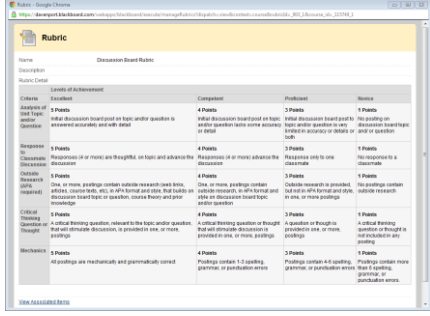

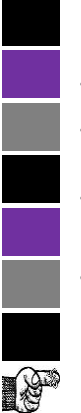

# Rubrics On Line

- Rubistar: http://rubistar.4teachers.org
- RCampus iRubric <tool:http://www.rcampus.com/indexrubric.cfm>
- Rubric Builder: [http://landmark](http://landmark-project.com/rubric_builder/index.php)[project.com/rubric\\_builder/index.php](http://landmark-project.com/rubric_builder/index.php)
- Teachnology Rubric Generator: [http://www.teach](http://www.teach-nology.com/web_tools/rubrics/general/)[nology.com/web\\_tools/rubrics/general/](http://www.teach-nology.com/web_tools/rubrics/general/)

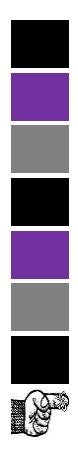

#### Other Tools of Interest and Ideas

- **roobrix: A Grading Tool** Converting a rubric score to a percent grade: <http://roobrix.com/>
- Using MS Excel and formulas
- Allen, D., & Tanner, K. (2006). Rubrics: Tools for Making Learning Goals and Evaluation Criteria Explicit for Both Teachers and Learners. *CBE— Life Sciences Education*, *5*, 197–203.

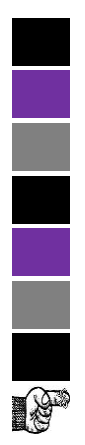

# Questions and Comments

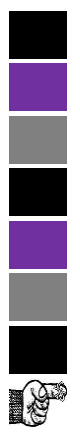

# Thank You!

• Online Evaluation – Please be sure to take the evaluation